#### Kapitel 14

# Trends und *Unit-root*-Tests

#### Trends

**Trend**: Der Erwartungswert eines Prozesses Y<sub>t</sub> nimmt mit Fortschreiten der Zeit zu (oder ab)

**Deterministischer Trend**: ist eine Funktion *f*(*t*) der Zeit, die den Erwartungswert von *Y* beschreibt:

 $Y_t = f(t) + u_t$  mit Weißem Rauschen  $u_t$ 

Beispiel: das Modell  $Y_t = \alpha + \beta t + u_t$  für *Y* nennt man linearer Trend; ein steigender Trend entspricht  $\beta > 0$ 

**Stochastischer Trend**: Das Modell  $Y_t = \delta + Y_{t-1} + u_t$  oder  $\Delta Y_t = Y_t - Y_{t-1} = \delta + u_t$  mit Weißem Rauschen  $u_t$ beschreibt ein irreguläres oder zufälliges Fluktuieren der Differenzen  $\Delta Y_t$  um den Erwartungswert  $\delta$ ;  $Y_t$  folgt einem *random walk* **mit Drift**

#### Konsumfunktion

Privater Konsum, AWM-Datenbasis; Niveauwerte (PCR) und erste Differenzen (PCR\_D)

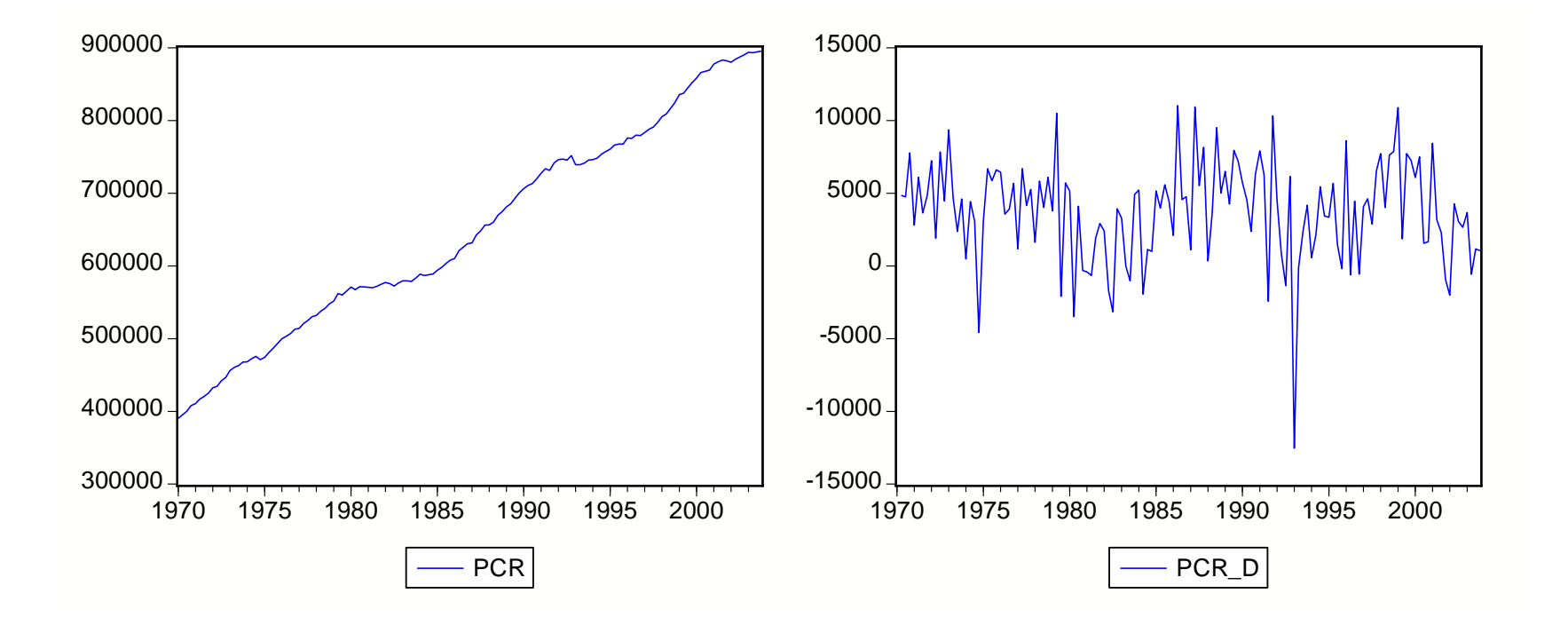

#### Trends: Random walk und AR-Prozess

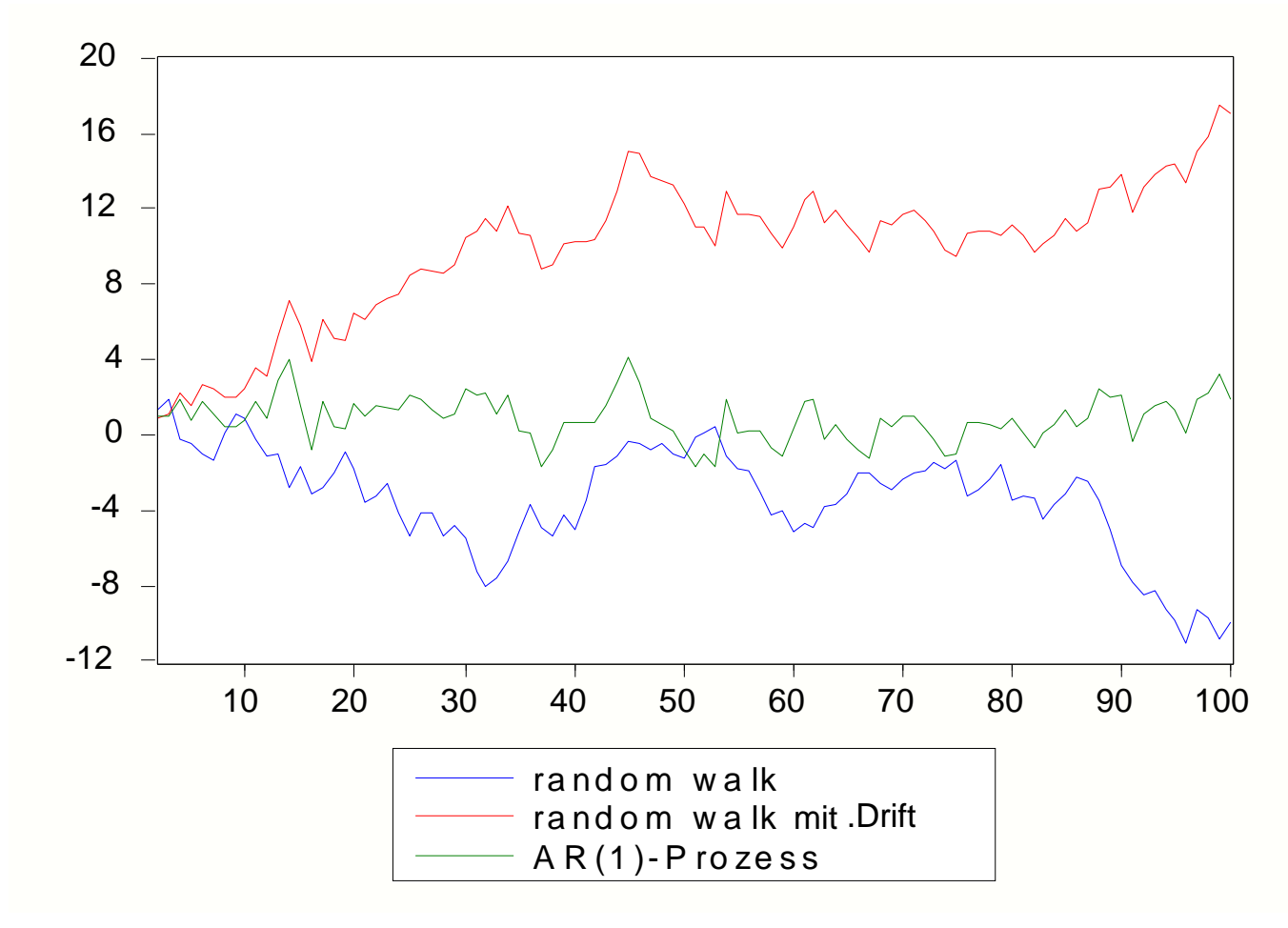

# Random walk mit Drift

Das Modell  $Y_t = \delta + Y_{t-1} + u_t$  kann geschrieben werden als  $Y_t = Y_0 + \delta t + \sum_{i \leq t} U_i$  $\delta$ : Drift

Komponenten des Prozesses:

- Deterministischer Wachstumspfad  $Y_0 + \delta t$
- Kumulierte Störgrößen Σ<sub>i≤t</sub>u<sub>i</sub>

Eigenschaften:

- Erwartungswert  $Y_0 + \delta t$  ist nicht konstant!
- $\blacksquare$  Var{*Y*<sub>t</sub>} =  $\sigma^2$  *t* wird beliebig groß!
- Corr{*Y*<sub>t</sub>, *Y*<sub>t-k</sub>} = √(1-k/t)
- Nicht-stationär

# Random walk mit Drift, Forts.

Aus Corr $\{Y_t, Y_{t-k}\} = \sqrt{(1-k/t)}$  folgt:

- Für fixes *k* sind Y<sub>t-k</sub> umso stärker korreliert, je größer *t*
- Mit wachsendem *k* geht Korrelation gegen Null, aber umso langsamer, je größer *t* (*long memory property*)

Vergleich von *random walk* mit AR(1)-Prozess

 $Y_t = \delta + \varphi Y_{t-1} + U_t$ 

- Bei AR(1)-Prozess fallen die Gewicht von  $u_{t-i}$  mit *i*
- Bei  $\varphi$  nahe bei Eins ist ähnlicher Verlauf des AR(1)-Prozesses zu erwarten wie bei *random walk*

## Nicht-Stationarität: Konsequenzen

AR(1)-Prozess  $Y_t = \varphi Y_{t-1} + u_t$  mit Weißem Rauschen *u* OLS-Schätzer für  $\varphi$ :

$$
\hat{\varphi} = \frac{\sum_{t} Y_t Y_{t-1}}{\sum_{t} Y_t^2}
$$

Für  $|\varphi|$  < 1:

- konsistent
- Asymptotisch normalverteilt
- Für  $\varphi = 1$ :
	- $\Box$   $\phi$  wird unterschätzt
	- Schätzer nicht normalverteilt
	- *spurious regression* Problem bei 2 nicht-stat. Proz.

## Spurious Regression

*Y*<sub>t</sub> sei ein *random walk* ohne Drift (wahres Modell): *Y*<sub>t</sub> = *Y*<sub>t-1</sub> + *u*<sub>t</sub> mit Weißem Rauschen *u* 

- Y<sub>t</sub> ist ein nicht-stationärer Prozess; stochastischer Trend
- **IF** Varianz von Y<sub>t</sub> ist Vielfaches von *t*

wird modelliert als (misspezifiziertes) Modell:  $Y_t = \alpha + \beta t + v_t$ 

- Deterministischer Trend
- Konstante Fehlervarianz

Was kann für den OLS-Schätzer für  $\beta$  erwartet werden?

# Spurious Regression, Forts.

Modellierung eines stochastischen Trends  $Y_t = Y_{t-1} + u_t$  durch einen deterministischen Trend  $Y_t = \alpha + \beta t + V_t$ 

- Verteilungen der *t* und *F*-Statistiken sind nicht die *t* und *F*-Verteilung; kritische Schranken sind wesentlich größer!
- Nullhypothese wird im *t*-Test zu oft verworfen!
- Bestimmtheitsmaß liegt bei etwa 0.45 (n=100), obwohl *Y*<sup>t</sup> ein *random walk* ohne Drift!
- Regression von *Y*<sup>t</sup> auf einen anderen, unabhängigen *random walk*  $X_t$ :
- Testverteilungen sind nicht *t* und *F*.
- $R^2$  ist zu groß ! [Granger & Newbold (1974)]

### Modelle für Variable mit Trend

Liegt ein deterministischer Trend  $Y_t = \alpha + \beta t + u_t$  vor

- **u** wird  $Y_t$  im Niveau modelliert  $Y_t = \alpha + \beta t + u_t$
- Modellieren in 1.Differenzen  $\Delta Y_t = \beta + v_t$  hat autokorrelierte Störgrößen v<sub>t</sub> zur Folge (Schätzer sind unverzerrt, konsistent, HAC-Korrektur, asymptotisch normal verteilt)

Liegt ein RW vor  $Y_t = Y_{t-1} + U_t$ 

fehlerhafter Entscheidungen, Varianz wird unterschätzt

**IF** wird  $Y_t$  in der 1.Differenz modelliert  $\Delta Y_t = \beta + u_t$  $u_t$  ist nicht autokorreliert, und hat konstante Varianz

# Modelle für Variable mit Trend

Der *unit-root*-Test hilft beim Entscheiden, welche Spezifikation korrekt ist.

- Stationärer Prozess
- Random walk (stoch. Trend)
- Deterministischer Trend

# Eliminieren von Trends

Eliminieren eines Trends kann Stationarität herbeiführen.

- Trend-stationärer Prozess: der Prozess kann durch Subtrahieren eines deterministischen Trends in einen stationären Prozess übergeführt werden.
- Differenz-stationärer Prozess oder integrierter Prozess: stationärer Prozess kann durch das Bilden von Differenzen abgeleitet werden.

Ein stochastischer Prozess *Y* heißt

- integriert von der Ordnung Eins, wenn die ersten Differenzen einen stationären Prozess ergeben: *Y* ~ *I*(1)
- integriert von der Ordnung *d*, wenn die *d*-fachen Differenzen einen stationären Prozess ergeben: *Y* ~ *I*(*d*)

#### Eliminieren von Trends: Beispiele

*Random walk*  $Y_t = \delta + Y_{t-1} + u_t$  mit Weißem Rauschen *u*:

$$
\Delta Y_t = Y_t - Y_{t-1} = \delta + U_t
$$

ist ein stationärer Prozess; ein *random walk* ist ein differenzen-stationärer oder integrierter Prozess der Ordnung eins

Linearer Trend  $Y_t = \alpha + \beta t + u_t$  besteht aus einem linearen Trend und Weißem Rauschen; Subtrahieren der Trendkomponente  $(\alpha + \beta t)$  liefert einen stationären Prozess; Y<sub>t</sub> ist ein trend-stationärer Prozess

## Integrierte stochastische Prozesse

*Random walk*  $Y_t = \delta + Y_{t-1} + u_t$  mit Weißem Rauschen *u* ist integriert von der Ordnung eins

Viele ökonomische Zeitreihen zeigen stochastische Trends; aus der AWM-Datendasis:

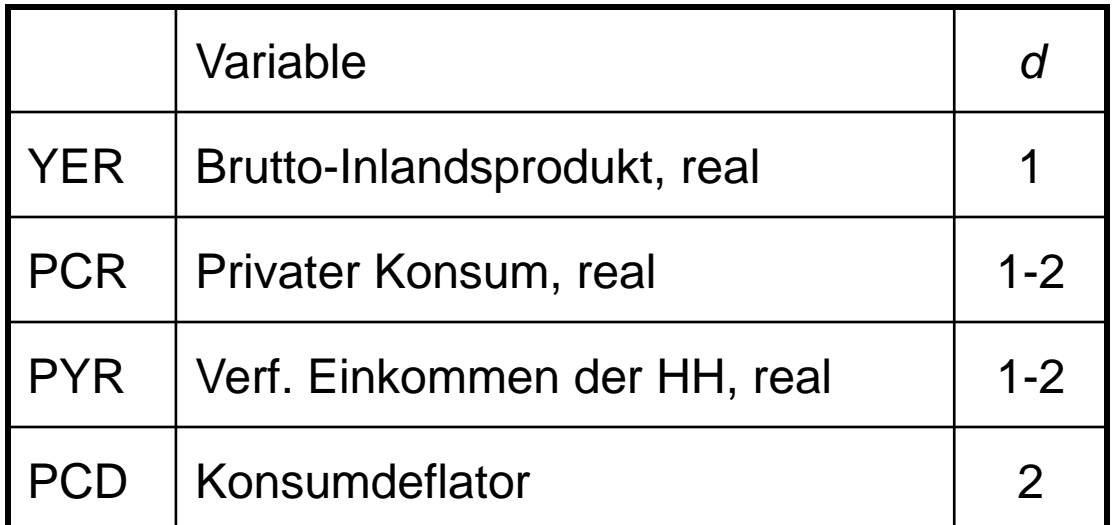

ARIMA(*p*,*d*,*q*)-Prozess: *d*-te Differenzen folgen einem ARMA(*p*,*q*)-Prozess

#### *Unit-root*-Test

AR(1)-Prozess  $Y_t = \varphi Y_{t-1} + u_t$  mit Weißem Rauschen *u* OLS-Schätzer für  $\varphi$ :

$$
\hat{\varphi} = \frac{\sum_{t} Y_t Y_{t-1}}{\sum_{t} Y_t^2}
$$

- Verteilung von (sprich "Tau") ˆ $se(\hat{\phi})$  $\phi$  -  $\phi$  $\tau =$  $\phi$
- $|\varphi|$  < 1: näherungsweise *t*(*n*-1)
- $\varphi$  = 1: Perzentile nach Dickey & Fuller

DF-Test zum Testen von  $H_0$ :  $\varphi = 1$  gegen  $H_1$ :  $\varphi < 1$ 

 $\varphi$  = 1: das charakterist. Polynom hat die Wurzel eins

# Dickey & Fuller Perzentile

Monte Carlo geschätzt nach Fuller (1976)

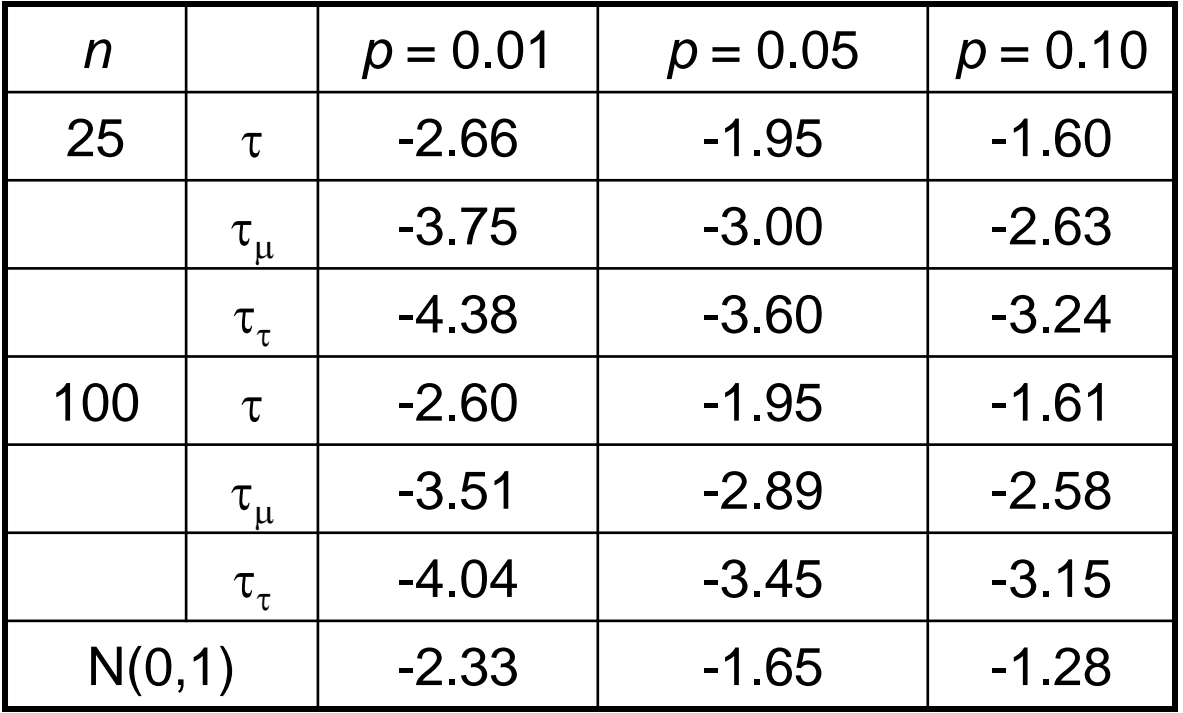

#### DF-Test

AR(1)-Prozess: 
$$
Y_t = \varphi Y_{t-1} + u_t
$$
 (auf beiden Seiten - $Y_{t-1}$ )  
oder  $\Delta Y_t = (\varphi - 1) Y_{t-1} + u_t = \delta Y_{t-1} + u_t$ 

DF-Test testet  $H_0$ : ( $\varphi$ -1) = 0 gegen  $H_1$ : ( $\varphi$ -1) < 0 bzw.  $H_0: \delta = 0$  gegen  $H_1: \delta < 0$ bzw.  $H_0: \varphi = 1$  gegen  $H_1: \varphi < 1$ 

Teststatistik: = *d*/se(*d*) mit  $d = \hat{\varphi} - 1$  und se(d) = se( $\hat{\varphi}$ )

#### DF-Test: Das Verfahren

Zwei Schritte:

- 1. Regression von  $\Delta Y_t$  auf  $Y_{t-1}$ . Schätzen mit OLS.  $\Delta Y_t = \delta Y_{t-1} + U_t$ OLS-Schätzer *d* für δ
- 2. Test von  $H_0$ :  $\delta = 0$  gegen  $H_1$ :  $\delta < 0$ Teststatistik (*t*-Test):  $\tau = d$ /se(*d*) Kritische Werte aus der Tabelle

#### DF-Test: Erweiterungen

DF-Test für Modell mit Interzept:

 $\Delta Y_t = \alpha + \delta Y_{t-1} + U_t$ 

DF-Test für Modell mit Interzept und Trend:

 $\Delta Y_t = \alpha + \beta t + \delta Y_{t-1} + u_t$ 

DF-Test testet  $H_0$ :  $\delta = 0$  gegen  $H_1$ :  $\delta < 0$ 

Teststatistik:  $\tau_{\mu} = d$ /se(*d*) (Modell mit Interzept)  $\tau_{\tau} = d$ /se(*d*) (Modell mit Interzept u Trend)

Kritische Werte aus Tabelle. Verteilungen sind unterschiedlich.

#### ADF-Test: Augmented DF-Test

Erweitertes Modell entsprechend einem AR(p)-Prozess  $\Delta Y_t = \delta Y_{t-1} + \beta_1 \Delta Y_{t-1} + \ldots + \beta_p \Delta Y_{t-p} + u_t$ 

Test von  $H_0$ :  $\delta = 0$  gegen  $H_1$ :  $\delta < 0$ 

Zwei Schritte:

- 1. Regression von  $\Delta Y_t$  auf  $Y_{t-1}$  und  $\Delta Y_{t-1}$ , ...,  $\Delta Y_{t-p}$ . OLS-Schätzer *d* für δ
- 2. Test von  $H_0$ :  $\delta = 0$  gegen  $H_1$ :  $\delta < 0$ Teststatistik  $\tau = d$ /se(*d*) Kritische Werte aus Tabelle

Wahl von *p* automatisch mit AIC oder SBC.

Erweiterungen analog zum DF-Test

## Weitere Verfahren

Phillips-Perron-Test

- Alternatives Verfahren zum ADL-Test
- Teststatistik *d*/se(*d*) mit HAC-korrigiertem se(d)

Verfahren von Perron

- Mehrstufiges Verfahren für  $\Delta Y_t = \alpha + \beta t + \delta Y_{t-1} + u_t$
- Schränkt das Modell mehr und mehr ein
- Siehe Abschnitt 14.5.1